Leonsoftware Wiki - https://wiki.leonsoftware.com/

## **Block Time by Function**

|                   | <b>Reports in Creaming Block Trees by Purchase</b> |     |                |                  |                   |             |              |                      |                               | <b>K</b> Auctionation |               | <b>Contract</b>    | ٠                   |  |
|-------------------|----------------------------------------------------|-----|----------------|------------------|-------------------|-------------|--------------|----------------------|-------------------------------|-----------------------|---------------|--------------------|---------------------|--|
| <b>PDF</b> median |                                                    |     |                |                  |                   |             |              |                      |                               |                       |               |                    |                     |  |
|                   |                                                    | on  |                |                  |                   |             |              | 134                  |                               |                       | of other      |                    | <b>Simp</b>         |  |
|                   | Culti Termini batter                               |     | <b>Septime</b> | <b>Book 1971</b> |                   | <b>Bill</b> | <b>South</b> | <b>Deliver And A</b> | 1408                          | But.                  |               | Free institute for | HOME O              |  |
| <b>CALL</b>       | Thomas Daler                                       |     |                |                  | 1411 1510         | <b>HE</b>   | A3           | Detailer Alle        | ٠                             | <b>GUID</b>           |               | men pages a        |                     |  |
| <b>COW</b>        | <b>Weekley</b>                                     |     |                |                  | 10.21 10.01       | Oh.         | 56.          | Transportation       | ٠                             | $+400$                | Annet San     |                    |                     |  |
|                   | tive Auction                                       |     |                |                  | 10.04 10.05       | <b>Hill</b> | <b>Kind</b>  | pas Esta             |                               | <b>With</b>           | <b>Let by</b> |                    | <b>Warwa Crusse</b> |  |
|                   | <b>THE</b>                                         |     |                |                  | 1981 1876         | 48.         |              | <b>Supply</b>        | $\mathbf{u}$                  | <b>THE</b>            | $\sim$        |                    |                     |  |
|                   |                                                    | 150 |                |                  |                   |             |              |                      |                               |                       |               |                    |                     |  |
|                   | Grant Person sayer                                 |     | <b>STAND</b>   |                  | <b>Hotel CAST</b> | <b>ROLL</b> |              |                      |                               |                       |               |                    |                     |  |
| w                 | <b>To Tuesday</b>                                  |     |                |                  | 阿許 阿狗             | top.        |              |                      |                               |                       |               |                    |                     |  |
|                   | mean antes                                         |     |                |                  | RE31 RENT         | <b>ME</b>   |              |                      | Online summitputed respective |                       |               |                    |                     |  |
|                   | WE Don't Halley                                    |     |                |                  | 08.24 08.00       | m.          |              |                      |                               |                       |               |                    |                     |  |
|                   | <b>Tana</b>                                        |     |                |                  | 1821 1831         | m.          |              |                      |                               |                       |               |                    |                     |  |

Crew block time sorted by function

In this report you can view crew block time in a selected in the filter period of time. The screen is split by functions. Right below of each column you can see **Total** block time for the particular function.

In the filter you can sort data by either **Surname** (alphabetically) or **Flight time** (from the highest amount of block time to the lowest). It is possible to export data to PDF file.

From: <https://wiki.leonsoftware.com/> - **Leonsoftware Wiki**

Permanent link: **<https://wiki.leonsoftware.com/leon/report-block-time-by-function?rev=1437074514>**

Last update: **2016/08/30 13:06**

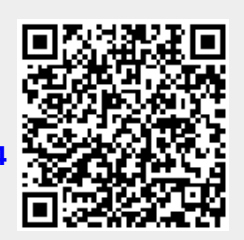